## **Stars 0.png**

**Charles J. Lada,N.D. Kylafis**

 **PNG** Greg Roelofs,1999 From a senior researcher who helped design the PNG image format comes a guide that focuses on implementing PNG with the libpng C library and discusses improvements, such as gamma correction and the standard color spaces for precise reproduction of image colors on a wide range of systems.

 Autodesk Combustion 4 Fundamentals Courseware Manual Autodesk,2005 First Published in 2005. Routledge is an imprint of Taylor & Francis, an informa company.

 *THE LUCIFERIAN DOCTRINE THE ARTIFICIAL INTELLIGENCE* ANDRZEJ JEZIORSKI NIEEXTERMINATOR NIEMONARCH,2024-03-04 THE LUCIFERIAN #I: THE+ARTIFICIALS; ARTIFICIALSNR1X,2024-XX-XX-YY,HOUR,AS:X;MINUTE IN X;.pdf https://www.facebook.com/groups/1199531950224501/f iles/files NEW BOOK# \$\$ ARTIFICLAS; The Luciferian #T: ARTIFICIALS https://archive.org/search?query=creator%3A%22andr zej+jeziorski%22 + ION THE NET[INTERNET .HERE

AVIALBLE HERE& NOW WWW.NIEMONARCH.COM |

WWW.NIEEXTERMINATOR.COM | WWW.NIENXYR,COM \$

 **THE LUCIFERIAN DOCTRINE: THE ARTFICIAL INTELLIGENCES** ANDRZEJ JEZIORSKI NIEEXTERMINATOR EXTERMINATOR, THE LUCIFERIAN #I: THE+ARTIFICIALS; ARTIFICIALSNR1X,2024-XX-XX-YY,HOUR,AS:X;MINUTE IN X;.pdf

https://www.facebook.com/groups/1199531950224501/f iles/files NEW BOOK# \$\$ ARTIFICLAS; The Luciferian #I: ARTIFICIALS

https://archive.org/search?query=creator%3A%22andr zej+jeziorski%22 + ION THE NET[INTERNET .HERE

AVIALBLE HERE& NOW WWW.NIEMONARCH.COM | WWW.NIEEXTERMINATOR.COM | WWW.NIENXYR,COM \$

 *Pemrograman Web Dasar I: Belajar HTML 5* M Reza Faisal,Friska Abadi,2020-08-24 \*\*Cara Pembelian\*\* Bagi yang tidak punya kartu kredit, maka pembelian dapat dilakukan dengan potong pulsa jika transaksi dilakukan pada device Android. \*\*Isi Buku\*\* Buku ini adalah buku pertama dari dua buku. Buku ini berisi panduan pembuatan halaman web dengan HTML 5 dan CSS. Pemrograman dasar client-side dengan JavaScript serta pemanfaatan Bootstrap 4 untuk membuat halaman web yang dinamis dan responsif. Buku ini dapat digunakan untuk kegiatan perkuliahan mata kuliah Pemrograman Web Dasar karena telah mengikuti struktur perkuliahan mata kuliah tersebut. Penjelasan pada buku ini disertai dengan banyak contoh latihan yang dapat dikerjakan pembaca sehingga akan memudahkan pembaca untuk mengerti tentang topik yang sedang dibahas. Daftar isi: 1. Pendahuluan Tentang Buku Internet - Sejarah Internet - Hypertext Transfer Protocol (HTTP) - Web Server - Web Browser Aplikasi Web - Aplikasi Desktop & Aplikasi Web - Teknologi - Code Editor Source Code 2. Visual Studio Code Installasi Antarmuka Tool Tambahan - Extension - Integrated Terminal 3. HyperText Markup Language Pendahuluan - Sejarah - Sintaks Elemen - Atribut - Aturan Penamaan File & Folder Halaman Web Sederhana Tag HTML Dasar - Heading - Paragraf - Italic, Bold & Underline - List - Gambar - Hyperlink - Table - Form Input Data - Project Tag HTML Lajut - Teks - Form - IFrame - Media - Grafik 4. Cascading Style Sheets Pendahuluan - Sintaks - Tata Cara Penggunaan Dasar-Dasar CSS - Selector -

Komentar - Unit - Warna - Box Model - Teks - Background Image CSS Layout - Display - Lebar Elemen - Posisi - Float Project - Form Registrasi - Layout Website - Video Player 5. JavaScript Pendahuluan Aturan Penulisan - Internal - External Dasar-Dasar Pemrograman - Komentar - Variable - Operasi Aritmatika - Percabangan - Perulangan - Method - Event Document Object Model - Akses Elemen HTML - Modifikasi Elemen HTML - Menambah Elemen - Menghapus Element - Akses Elemen dengan Selector Project - Validasi Form - Animasi - Carousel 6. Bootstrap 4 Pendahuluan - Tantangan - Bootstrap 4 - Installasi - Perangkat Pengembang - Penulisan Nama Class Pada Teks Di Buku Ini Dasar-Dasar Bootstrap - Cara Penggunaan Bootstrap - Container - Grid Layout Website Navigasi Bekerja dengan Table Membuat Form - Tipe Layout Form - Validasi Form - Elemen Input Project - Form Registrasi - Video Player \*Source Code & Free Ebook\*\* Terima kasih bagi Anda mau membeli ebook ini. Preview ebook ini juga tersedia gratis jika Anda belum ingin membeli buku ini sekarang. Preview ebook gratis dapat diakses di link berikut:

https://www.researchgate.net/publication/339947152 Belajar PHP Pemrograman Web Dasar Sedangkan source code contoh kasus paa ebook ini dapat diakses pada link berikut:

https://github.com/rezafaisal/PemrogramanWebDasar *The Physics of Star Formation and Early Stellar Evolution* Charles J. Lada,N.D. Kylafis,2012-12-06 The origin of stars is one of the principle mysteries of nature. During the last two decades advances in technology have enabled more progress to be made in the quest to understand stellar origins than at any other time in history. The study of star formation has developed into one of the most important branches of mod ern astrophysical research. A large body of observational data and a considerable literat ure now exist concerning this topic and a 1arge community of international astronomers and physicists devote their efforts attempting to decipher the secrets of stellar birth. Yet, the young astronomerjphysicist or more advanced researcher desiring to obtain a basic background in this area of research must sift through a very diverse and sometimes bewildering literature. A literature which includes research in many discip1ines and sub discip1ines of classical astrophysics from stel lar structure to the interstellar medium and encompasses the entire range of the electromagnetic spectrum from radio to gamma rays. Often, the reward of a suc cessfu1 foray through the current literature is the realization that the results can be obsolete and outdated as soon as the ink is dry in the journal or the conference proceeding in which they are published.

 **The Essential Guide to HTML5 and CSS3 Web Design** Craig Grannell,Victor Sumner,Dionysios Synodinos,2012-09-07 The Essential Guide to HTML5 and CSS3 Web Design has been fully revised from its critically acclaimed first edition, and updated to include all of the new features and best practices of HTML5 and CSS3. This book reveals all you'll need to design great web sites that are standards-compliant, usable, and

aesthetically pleasing, but it won't overwhelm you with waffle, theory, or obscure details! You will find The Essential Guide to HTML5 and CSS3 Web Design invaluable at any stage of your career, with its mixture of practical tutorials and reference material. Beginners will quickly pick up the basics, while more experienced web designers and developers will keep returning to the book again and again to read up on techniques they may not have used for a while, or to look up properties, attributes and other details. This book is destined to become a close friend, adopting a permanent place on your desk. The Essential Guide to HTML5 and CSS3 Web Design starts off with a brief introduction to the web and web design, before diving straight in to HTML5 and CSS3 basics, reusing code, and other best practices you can adopt. The book then focuses on the most important areas of a successful web site: typography, images, navigation, tables, layouts, forms and feedback (including ready-made PHP scripts) and browser quirks, hacks and bugs. The Essential Guide to HTML5 and CSS3 Web Design is completely up-to-date, covering support of the newest standards in all the latest browsers, including IE 9 and Firefox 4. The last chapter of the book provides several case studies to dissect and learn from, including all the most popular web site archetypes—a blog, a store front, a corporate home page, and an online gallery. You'll also appreciate several detailed reference appendices covering CSS, HTML, color references, entities, and more—any details you need to look up will be close at hand.

 *Essential XNA Game Studio 2.0 Programming* Jim Perry,Allen Sherrod,2010-10-25 Essential XNA Game Studio 2.0 Programming provides both hobbyists and experienced programmers with the information they need to take advantage of Microsoft's powerful XNA Framework and XNA Game Studio to produce professional-level games for both the PC and the Xbox 360. Beginners learn the fundamentals of 2D game development, creating a complete top-down shooter. Intermediate and advanced users can jump right into 3D game development and create a version of the 3D game that takes advantage of hardware acceleration using High-Level Shader Language (HLSL). Learn how to build an input system to receive events from devices; use the Microsoft Cross-Platform Audio Creation Tool (XACT) to integrate sounds and music into your game; design difficulty systems to tailor your game to players with different skill levels; create a multiplayer game using the networking features of the XNA Framework; implement an achievement system to provide incentive for continued play of your game.

 **Autodesk Combustion 4 Fundamentals Courseware** Autodesk,2012-10-12 Whether this is your first experience with Combustion software or you're upgrading to take advantage of the many new features and tools, this guide will serve as your ultimate resource to this all-in-one professional compositing application. Much more than a pointand-click manual, this guide explains the principles behind the software, serving as an overview of the package and associated techniques. Written by certified Autodesk training specialists for motion graphic designers, animators, and visual effects artists, Combustion 4 Fundamentals Courseware provides expert advice for all skill levels.

 *HTML and CSS* Elizabeth Castro,Bruce Hyslop,2013-08-06 Need to learn HTML and CSS fast? This best-selling reference's visual format and step-by-step, task-based instructions will have you up and running with HTML in no time. In this updated edition author Bruce Hyslop uses crystalclear instructions and friendly prose to introduce you to all of today's HTML and CSS essentials. The book has been refreshed to feature current web design best practices. You'll learn how to design, structure, and format your website. You'll learn about the new elements and form input types in HTML5. You'll create and use images, links, styles, and forms; and you'll add video, audio, and other multimedia to your site. You'll learn how to add visual effects with CSS3. You'll understand web standards and learn from code examples that reflect today's best practices. Finally, you will test and debug your site, and publish it to the web. Throughout the book, the author covers all of HTML and offers essential coverage of HTML5 and CSS techniques.

 **Morning Star Rising** Camellia Webb-Gannon,2021-06-30 That Indonesia's ongoing occupation of West Papua continues to be largely ignored by world governments is one of the great moral and political failures of our time. West Papuans have struggled for more than fifty years to find a way through the long night of Indonesian colonization. However, united in their pursuit of

merdeka (freedom) in its many forms, what holds West Papuans together is greater than what divides them. Today, the Morning Star glimmers on the horizon, the supreme symbol of merdeka and a cherished sign of hope for the imminent arrival of peace and justice to West Papua. Morning Star Rising: The Politics of Decolonization in West Papua is an ethnographically framed account of the long, bitter fight for freedom that challenges the dominant international narrative that West Papuans' quest for political independence is fractured and futile. Camellia Webb-Gannon's extensive interviews with the decolonization movement's original architects and its more recent champions shed light on complex diasporic and intergenerational politics as well as social and cultural resurgence. In foregrounding West Papuans' perspectives, the author shows that it is the body politic's unflagging determination and hope, rather than military might or influential allies, that form the movement's most unifying and powerful force for independence. This book examines the many intertwining strands of decolonization in Melanesia. Differences in cultural performance and political diversity throughout the region are generating new, fruitful trajectories. Simultaneously, Black and Indigenous solidarity and a shared Melanesian identity have forged a transnational grassroots power-base from which the movement is gaining momentum. Relevant beyond its West Papua focus, this book is essential reading for those interested in Pacific studies, Native and Indigenous studies, development studies, activism, and decolonization.

 **After Effects CS4 for Windows and Macintosh** Antony Bolante,2008-12-12 Here to get filmmakers, Web designers, broadcasters, and digital artists of all kinds up to speed on After Effects CS4—and in time to meet their next deadline—is everyone's favorite task-based guide. Through step-by-step instructions, enhanced by tips, sidebars, and plenty of visual aids, veteran video editor Antony Bolante shows readers how to effectively and efficiently import and manage footage, view and edit layers, apply effects, animate type, and more. They'll learn about key features with real world examples of how and when features should be used, including what's new in After Effects CS4: the addition of Imagineer System's Mocha for Adobe After Effects, which allows users to do motion tracking for difficult shots; the ability to export rich media compositions from After Effects to Adobe Flash; searchable timelines and projects, plus easier composition navigation; the ability to import Photoshop 3D layers; independent keyframing of X, Y, and Z axis positions; the new Cartoon effect for creating an animated look to live footage; and many more enhancements.

 **WordPress Plugin Development Cookbook** Yannick Lefebvre,2022-03-31 Create plugins for WordPress through detailed recipes that cover the creation of shortcodes, custom post types, and custom blocks, integrate data from external sources, and do much more with this recipe-based guide Key FeaturesCreate plugins that change and extend WordPress to perform virtually any taskExtend the WordPress Block Editor (Gutenberg) and other components with the help of detailed examples and explanationsCustomize WordPress to meet your project's needs and create plugins that benefit the entire communityBook Description WordPress is one of the most widely used, powerful, and open content management systems (CMSs). Whether you're a site owner trying to find the right extension, a developer who wants to contribute to the community, or a website developer working to fulfill a client's needs, learning how to extend WordPress' capabilities will help you to unleash its full potential. This book will help you become familiar with API functions to create secure plugins with easy-to-use administration interfaces. This third edition contains new recipes and up-to-date code samples, including new chapters on creating custom blocks for the block editor and integrating data from external sources. From one chapter to the next, you'll learn how to create plugins of varying complexity, ranging from a few lines of code to complex extensions that provide intricate new capabilities. You'll start by using the basic mechanisms provided in WordPress to create plugins, followed by recipes covering how to design administration panels, enhance the post editor with custom fields, store custom data, and even create custom blocks. You'll safely incorporate dynamic elements into web pages using scripting languages, learn how to integrate data from external sources, and build new widgets that users will be able to add to WordPress sidebars and widget areas. By the end of this book, you will be able to create WordPress plugins to perform any task you can imagine. What you will learnDiscover action and filter hooks, which form

the basis of plugin creationExplore the creation of administration pages and add new content management sections through custom post types and custom fieldsAdd new components to the block editor libraryFetch, cache, and regularly update data from external sourcesBring in external data sources to enhance your contentMake your pages dynamic by using JavaScript, jQuery, and AJAX and adding new widgets to the platformAdd support for plugin translation and distributing your work to the WordPress communityWho this book is for This book is for WordPress users, developers, and site integrators interested in creating new plugins to address their personal needs, fulfill client requirements, and bring new capabilities to the WordPress community. Basic knowledge of PHP and WordPress is expected.

 **CSS3 in easy steps** Mike McGrath,2013-01-31 CSS3 in easy steps instructs the user how to create exciting web pages using Cascading Style Sheets version 3 (CSS3) for presentation and dynamic effect. CSS3 in easy steps begins by explaining how style sheets can determine the presentation of elements within HTML documents. Examples show how Cascading Style Sheet rules control content position and its appearance with font style, color, gradients, and drop-shadow effects. You will also learn how rules can provide dynamic effect with animation, transformations, and transitions. Each chapter builds your knowledge of style sheets. By the end of this book you will have gained a sound understanding of CSS3 and be able to create your own exciting interactive web pages. The book examples provide clear syntaxhighlighted code showing how to selectively style components of an HTML document and how to endow components with interactive functionality, to illustrate each aspect of CSS3 . CSS3 in easy steps has an easy-to-follow style that will appeal to anyone who wants to begin creating stylish web pages. It will appeal to programmers who want to quickly learn the latest style sheet techniques, and to the student who is studying website design at school or college, and to those seeking a career in web development who need a thorough understanding of CSS3.

 **The Stars That Shine** Jodi O'Donnell-Ames,2013-04-01 Sarah has a problem. Every year she and her father march in the Fourth of July Parade. This year is different. Sarah's daddy is sick and can no longer walk. To make matters worse, he relies on a wheelchair, an UGLY wheelchair. Sarah has to decide whether she will listen to her pride and break a father-daughter tradition or listen to her heart and embrace a new one. Through her compassion, Sarah learns not only to accept her father's new wheelchair, but his disability as well. The Stars That Shine is a lovely tribute to all children who live with a disabled or terminally ill parent. Enclosed are resources for ALS patients, their caregivers and children. Although this story is about ALS, the message resonates with all families who live with similar challenges.

 *Sea Stars* Neville Coleman,2007 Provides a comprehensive identification guide to Echinoderms of the Asia/Indo - Pacific region, with over 1250 full colour, fully indexed photographs. Gives

family, common, and scientific names, along with major habitats, natural history and zoogeography.

 **Beginning Python Visualization** Shai Vaingast,2014-08-28 We are visual animals. But before we can see the world in its true splendor, our brains, just like our computers, have to sort and organize raw data, and then transform that data to produce new images of the world. Beginning Python Visualization: Crafting Visual Transformation Scripts, Second Edition discusses turning many types of data sources, big and small, into useful visual data. And, you will learn Python as part of the bargain. In this second edition you'll learn about Spyder, which is a Python IDE with MATLAB® -like features. Here and throughout the book, you'll get detailed exposure to the growing IPython project for interactive visualization. In addition, you'll learn about the changes in NumPy and Scipy that have occurred since the first edition. Along the way, you'll get many pointers and a few visual examples. As part of this update, you'll learn about matplotlib in detail; this includes creating 3D graphs and using the basemap package that allows you to render geographical maps. Finally, you'll learn about image processing, annotating, and filtering, as well as how to make movies using Python. This includes learning how to edit/open video files and how to create your own movie, all with Python scripts. Today's big data and computational scientists, financial analysts/engineers and web developers – like you - will find this updated book very relevant.

American Journal of Health Behavior ,2007-07

 **Redesign the Web** Smashing Magazine,2010 Unlike its predecessors, the new Smashing Books 3 and 3 and a half have the main theme: Redesign. The books are a professional guide on how to redesign websites, but they also introduce a whole new mindset for progressive Web design. They challenge you to think differently about your work and will change the way you design websites forever. A detailed look at the business and technical side of redesign is followed by a comprehensive overview of advanced HTML5, CSS3 and JavaScript techniques that you can use today. You will get useful advice on innovative UX techniques, learn about the peculiarities of mobile context in Web design and discover useful Photoshop techniques for the new Web. You will explore a practical hands on guide to a bulletproof workflow for responsive Web design. Finally, you will also dive deep into emotional design, content strategy and storytelling. TABLE OF CONTENTS - Preface - The Business Side of Redesign - Selecting a Platform: Technical Considerations for Your Redesign - Jumping Into HTML - Restyle, Recode, Reimagine With CSS3 - JavaScript Rediscovered: Tricks to Replace Complex jQuery - Techniques for Building Better User Experiences - Designing for the Future, Using Photoshop - Redesigning With Personality - Mobile Considerations in User Experience Design: Web or Native? - Workflow Redesigned: A Future Friendly Approach - Becoming Fabulously Flexible: Designing Atoms and Elements This Book was written by Elliot Jay Stocks, Paul Boag, Rachel Andrew, Ben Schwarz, David Storey, Lea Verou, Christian Heilmann, Dmitry Fadeyev,

Marc Edwards, Aarron Walter, Aral Balkan, Stephen Hay, Andy Clarke and The Smashing Editorial Team. *PHP Hacks* Jack D. Herrington,2005-12-12 Provides information on creating Web sites using the PHP scripting language.

As recognized, adventure as with ease as experience very nearly lesson, amusement, as with ease as promise can be gotten by just checking out a book **Stars 0.png** as a consequence it is not directly done, you could take even more approximately this life, going on for the world.

We present you this proper as skillfully as easy quirk to acquire those all. We have the funds for Stars 0.png and numerous ebook collections from fictions to scientific research in any way. in the course of them is this Stars 0.png that can be your partner.

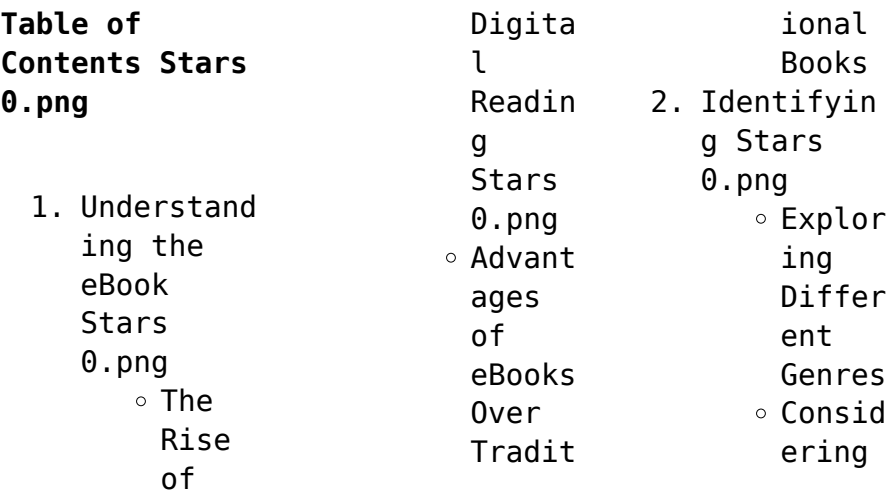

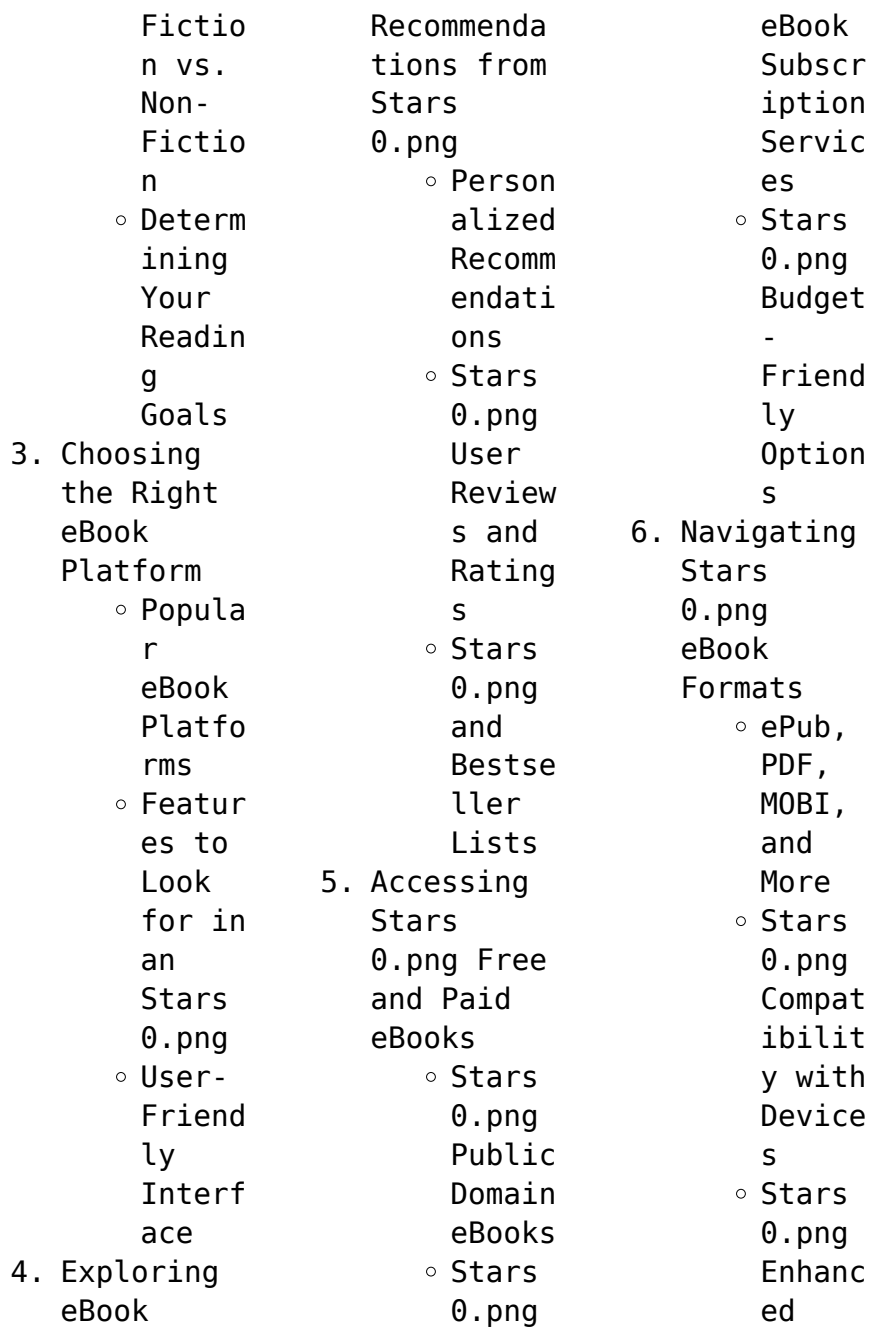

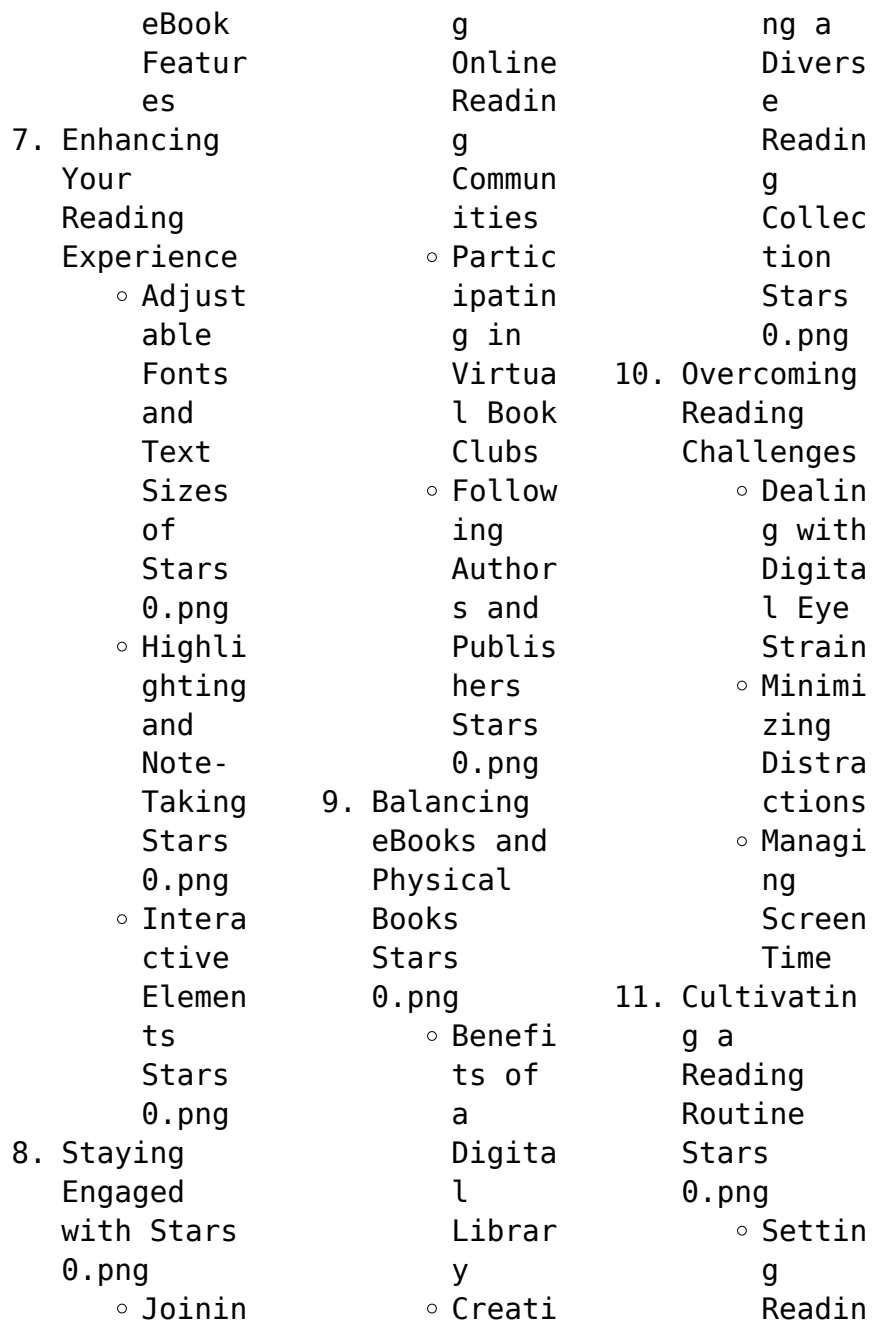

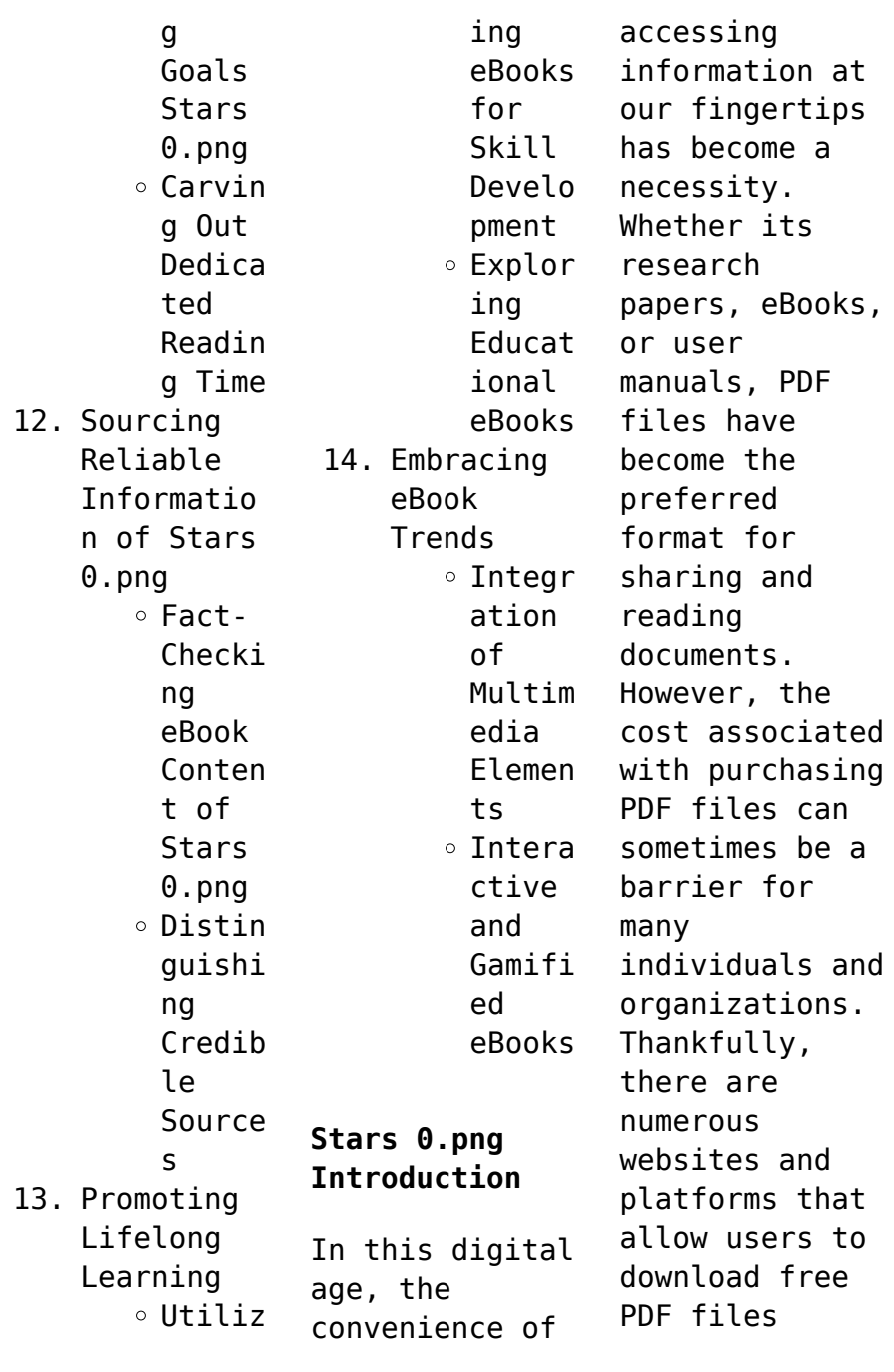

legally. In this article, we will explore some of the best platforms to download free PDFs. One of the most popular platforms to download free PDF files is Project Gutenberg. This online library offers over 60,000 free eBooks that are in the public domain. From classic literature to historical documents, Project Gutenberg provides a wide range of PDF files that can be downloaded and enjoyed on various devices. The website is

user-friendly and allows users to search for specific titles or browse through different categories. Another reliable platform for downloading Stars 0.png free PDF files is Open Library. With its vast collection of over 1 million eBooks, Open Library has something for every reader. The website offers a seamless experience by providing options to borrow or download PDF files. Users simply need to create a free

account to access this treasure trove of knowledge. Open Library also allows users to contribute by uploading and sharing their own PDF files, making it a collaborative platform for book enthusiasts. For those interested in academic resources, there are websites dedicated to providing free PDFs of research papers and scientific articles. One such website is Academia.edu, which allows researchers and scholars to share their

work with a global audience. Users can download PDF files of research papers, theses, and dissertations covering a wide range of subjects. Academia.edu also provides a platform for discussions and networking within the academic community. When it comes to downloading Stars 0.png free PDF files of magazines, brochures, and catalogs, Issuu is a popular choice. This digital publishing platform hosts a vast collection of

publications from around the world. Users can search for specific titles or explore various categories and genres. Issuu offers a seamless reading experience with its userfriendly interface and allows users to download PDF files for offline reading. Apart from dedicated platforms, search engines also play a crucial role in finding free PDF files. Google, for instance, has an advanced search feature that allows users to filter

results by file type. By specifying the file type as "PDF," users can find websites that offer free PDF downloads on a specific topic. While downloading Stars 0.png free PDF files is convenient, its important to note that copyright laws must be respected. Always ensure that the PDF files you download are legally available for free. Many authors and publishers voluntarily provide free PDF versions of their work, but its essential

to be cautious and verify the authenticity of the source before downloading Stars 0.png. In conclusion, the internet offers numerous platforms and websites that allow users to download free PDF files legally. Whether its classic literature, research papers, or magazines, there is something for everyone. The platforms mentioned in this article, such as Project Gutenberg, Open Library, Academia.edu, and Issuu, provide access

to a vast collection of PDF files. However, users should always be cautious and verify the legality of the source before downloading Stars 0.png any PDF files. With these platforms, the world of PDF downloads is just a click away.

**FAQs About Stars 0.png Books**

> 1. Where can I buy Stars 0.png books? Bookstores : Physical bookstores like

Barnes & Noble, Waterstone s, and independen t local stores. Online Retailers: Amazon, Book Depository , and various online bookstores offer a wide range of books in physical and digital formats. 2. What are the different book formats available? Hardcover: Sturdy and durable, usually

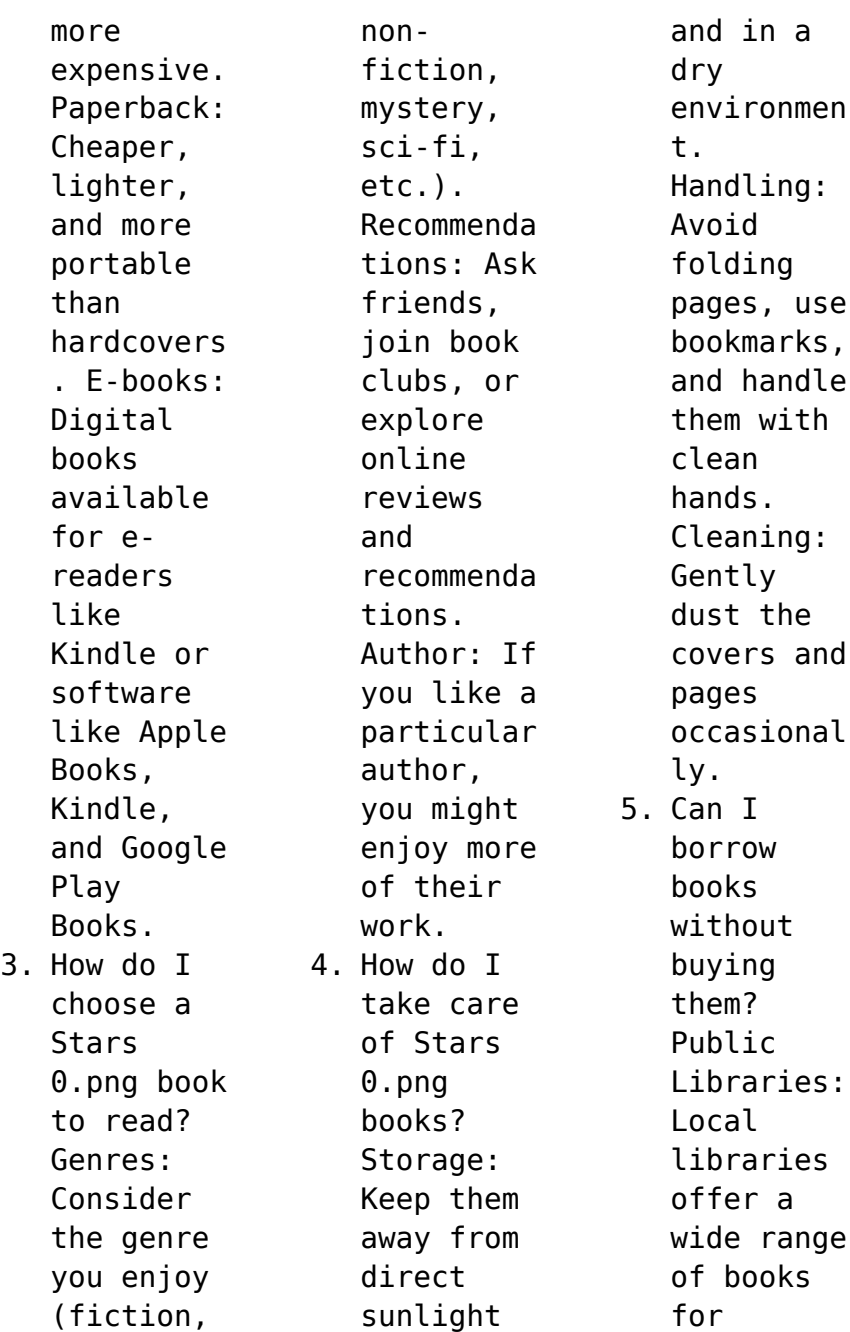

borrowing. Book Swaps: Community book exchanges or online platforms where people exchange books. 6. How can I track my reading progress or manage my book collection ? Book Tracking Apps: Goodreads, LibraryThi ng, and Book Catalogue are popular apps for tracking your reading progress

and managing book collection s. Spreadshee ts: You can create your own spreadshee t to track books read, ratings, and other details. 7. What are **Stars** 0.png audiobooks , and where can I find them? Audiobooks : Audio recordings of books, perfect for listening while commuting or

multitaski ng. Platforms: Audible, LibriVox, and Google Play Books offer a wide selection of audiobooks . 8. How do I support authors or the book industry? Buy Books:

Purchase books from authors or independen t bookstores . Reviews: Leave reviews on platforms like Goodreads or Amazon. Promotion: Share your

favorite books on social media or recommend them to friends. 9. Are there book clubs or reading communitie s I can join? Local Clubs: Check for local book clubs in libraries or community centers. Online Communitie s: Platforms like Goodreads have virtual book clubs and discussion groups. 10. Can I read Stars 0.png books for free? Public Domain Books: Many classic books are available for free as theyre in the public domain. Free Ebooks: Some websites offer free e-books legally, like Project Gutenberg or Open Library. **Stars 0.png :** *auf frischer tat ertappt tkkg junior 1 goodreads* - Nov 04 2022 web may 22 2023 tonies tkkg junior auf frischer tat ertappt 01 0183 jetzt bewerten info beim hersteller alle 4 varianten anzeigen ab 13 57 49 angebote altersempfehlun g ab tkkg junior 01 auf frischer tat ertappt thalia at - Nov 23 2021 **tkkg junior auf frischer tat ertappt physical cd audio drama** - Oct 03 2022 web home tonies tkkg junior auf frischer tat ertappt tkkg junior hörspiel 16 99 inkl mwst

in den warenkorb bundle erstellen und bis zu 38 93 sparen achtung nicht für tkkg junior auf frischer tat ertappt youtube - May 30 2022 web band 1 auf frischer tat ertappt ist der erste tkkg junior band der im juni 2018 von kosmos veröffentlicht und von kirsten vogel verfasst wurde tkkg sind einer bande von **auf frischer tat ertappt junior buch tkkg wiki fandom** - Mar 28 2022 web tkkg junior auf frischer tat ertappt 1 audio cd buch united soft

media usm 9783803263001 preis vom 10 11 2023 18 30 48 preis kann jetzt höher sein **tkkg junior auf frischer tat ertappt hörspielserie folge 1** - Jun 30 2022 web tkkg junior 1 auf frischer tat ertappt isbn 10 3440179362 isbn 13 9783440179369 hardcover tkkg junior 1 auf frischer tat ertappt thalia - Jul 12 2023 web streame folge 1 auf frischer tat ertappt auf spotify tkkg junior album 2 018 35 songs **folge 1 auf**

**frischer tat ertappt album by tkkg junior spotify** - Aug 13 2023 web auf frischer tat ertappt bewertet buch gebundene ausgabe ein neuer fall für tkkg die vier freunde und hund oskar kommen den einbrechern die ihr unwesen im *tkkg junior 1 auf frischer tat ertappt amazon de* - Sep 14 2023 web listen to folge 1 auf frischer tat ertappt on spotify tkkg junior album 2018 35 songs **folge 1 auf frischer tat ertappt von tkkg junior** -

Mar 08 2023 web discover 001 auf frischer tat ertappt by tkkg junior find album reviews track lists credits awards and more at allmusic *tkkg junior folge 1 auf frischer tat ertappt geizhals de* - Jan 26 2022 web 001 auf frischer tat ertappt 1 im hauptquartier 001 auf frischer tat ertappt 2 ein belauschtes gespräch 001 auf frischer tat ertappt 3 ein erster plan 001 auf **tkkg junior 1 auf frischer tat ertappt hardcover** - Apr

28 2022 web tkkg junior 1 auf frischer tat ertappt jetzt anhören mehr infos mehr infos abspielen mehr infos mehr infos abspielen mehr infos abspielen eine einbruchserie hält die **tkkg junior folge 1 auf frischer tat ertappt von** - Jun 11 2023 web details lieferadresse wählen gebraucht sehr gut details verkauft von medimops in den einkaufswagen neu gebraucht 12 von 299 3 00 versandkosten möchtest du **folge 1 auf frischer tat ertappt album von tkkg junior**

**spotify** - May 10 2023 web hör dir folge 1 auf frischer tat ertappt von tkkg junior auf apple music an streame titel unter anderem 001 auf frischer tat ertappt teil 01 001 auf frischer tat **tkkg junior 1 auf frischer tat ertappt kosmos** - Oct 15 2023 web tkkg das sind tim karl klößchen und gaby die vier freunde lösen mutig jeden fall und stürzen sich in spannende abenteuer dabei darf hund oskar natürlich nicht fehlen tonies

hörfiguren tkkg junior auf frischer tat ertappt - Aug 01 2022 web tkkg junior auf frischer tat ertappt familiennerd 1 07k subscribers subscribe 1 2k views 4 years ago neu im kosmos verlag die tkkg junior serie ab 8 jahren als **001 auf frischer tat ertappt tkkg junior amazon de** - Apr 09 2023 web listen to 001 auf frischer tat ertappt teil 11 on spotify tkkg junior song 2018 tonies tkkg junior auf frischer tat ertappt

geizhals de - Sep 02 2022 web apr 18 2020 die erste folge von tkkg junior heißt auf frischer tat ertappt inhalt durch zufall geraten tim karl klößchen und gaby in der ersten folge von tkkg junior 001 auf frischer tat ertappt album information allmusic - Jan 06 2023 web jul 10 2018 tkkg sind einer bande von einbrechern auf der spur die diebe treiben sich im villenviertel herum und steigen durch die kellerfenster in die häuser

werden die **tkkg junior 01 auf frischer tat ertappt thalia** - Dec 05 2022 web jul 6 2018 eine einbruchserie hält die millionenstadt in atem die zielobjekte sind jedes mal häuser im teuren villenviertel die polizei tappt völlig im dunkeln es gibt nicht die **001 auf frischer tat ertappt teil 11 song and lyrics by tkkg** - Feb 07 2023 web auf frischer tat ertappt bewertet buch gebundene ausgabe ein neuer fall für

tkkg die vier freunde und hund oskar kommen den einbrechern die ihr unwesen im **tkkg junior 1 auf frischer tat ertappt linkfire** - Feb 24 2022 web box 1 folgen 1 3 auf frischer tat ertappt vorsicht bissig giftige schokolade 4 oktober 2019 seit oktober 2018 werden die hörspiele auch ins englische übersetzt **tkkg junior tkkg wiki fandom** - Dec 25 2021

**motorola p040 user guide radiotronics manualzz** - Apr 29 2022

web scanning for activity sending message receiving message indication provides visual feedback on radio status the operation of the indicator depends upon how the radio has **motorola cp040 basic user s manual pdf download** - Dec 26 2021 web view and download motorola cp040 detailed service manual online cp040 two way radio pdf manual download also for cp140 cp160 cp180 manuals brands motorola **motorola cp040 manuals**

**manualslib** - Jan 27 2022 web two way radio motorola cp040 detailed service manual 28 pages portable radio motorola commercial series user manual 18 pages portable radio motorola cp160 **motorola cp040 basic service manual page 4 of 66 manualib**  $-$  0ct 04 2022 web view and download motorola cp040 series service information online commercial radios uhf1 cp040 series radio pdf manual download also for commercial cp040 series **motorola cp040**

**service manual instant download** - May 31 2022 web radio overview parts of the radio 7 on off volume knob channel selector knob 7 push to talk ptt button 7 microphone 7 led indicator 7 programmable buttons indicator user manual motorola cp040 english 292 pages - Feb 25 2022 web motorola cp040 pdf user manuals view online or download motorola cp040 detailed service manual basic user s manual basic service manual service

information **motorola cp040 detailed service manual pdf** - Nov 24 2021 web 371 6 kb page 6 category other service manual if you get stuck in repairing a defective appliance download this repair information for help see below good luck to motorola p040 user manual pdf download manualslib - Mar 09 2023 web view and download motorola p040 user manual online professional radio p040 radio pdf manual download *motorola p040*

*manuals manualslib* - Jan 07 2023 web p040 read user manual online or download in pdf format pages in total 20 motorola p series selling manual pdf download - Jul 01 2022 web motorola cp040 service manual the genuine and original service manuals for the motorola cp040 two way radio please note we also offer the motorola cp040 **motorola cp040 detailed service manual pdf** - Apr 10 2023 web view and download motorola p040

user manual online professional radio p040 radio pdf manual download **motorola p040 080 controller service manual** - Oct 24 2021 web view and download motorola cp040 basic service manual online commercial series cp040 portable radio pdf manual download *motorola p040 radio user manual manualzz* - Mar 29 2022 web view the manual for the motorola cp040 here for free this manual comes under the category walkie talkies and has been rated by 7 people with an

average of a 8 5 this motorola cp040 basic service manual pdf download - Sep 22 2021

**motorola p040 user manual pdf download** - Feb 08 2023 web motorola p040 manuals manuals and user guides for motorola p040 we have 2 motorola p040 manuals available for free pdf download user manual *motorola p040 user manual page 1 of 20 manualsbrain com* - Dec 06 2022 web view online 66 pages or download pdf 700 kb motorola

cp040 user manual cp040 two way radios pdf manual download and more motorola online manuals *motorola cp040 detailed service manual pdf* - Jul 13 2023 web view and download motorola cp040 detailed service manual online cp040 radio pdf manual download motorola cp040 detailed service manual manualzz - Aug 02 2022 web view and download motorola p series selling manual online professional radio p series radio pdf manual download also for p040 p080 **motorola p040 080 uhf service manual** - Jun 12 2023 web 1 0 scope of manual this manual is intended for use by service technicians familiar with similar types of equipment it contains service information required for the equipment professional radio p series - May 11 2023 web view and download motorola cp040 detailed service manual online cp040 two way radio pdf manual download also for cp140 cp160 cp180

**motorola cp040 basic service manual manualzz** - Nov 05 2022 web view and download motorola cp040 basic service manual online commercial series cp040 portable radio pdf manual download iv compliance with rf exposure standards **motorola cp040 basic service manual pdf download** - Aug 14 2023 web view and download motorola cp040 basic service manual online commercial series cp040 portable radio pdf manual download motorola cp040 series service

information manualslib - Sep 03 2022 web view online 458 pages or download pdf 14 mb motorola cp040 user manual cp040 pdf manual download and more motorola online manuals blancaflor grade 5 wonders made by teachers - Dec 07 2022 web measure skills tag the questions with any skills you have your dashboard will track each student s mastery of each skill with a account teachers can edit the questions save a *results for*

*blancaflor tpt* - Aug 23 2021 *u2w4 blancaflor vocabulary quizalize* - Oct 05 2022 web answer choices because he was sick and a man told him that if he complestes the tasks his dad will be healed according to blancalfor the evil father was trying to kill them **blancaflor question 4 answer uniport edu ng** - Dec 27 2021 web 1 day ago 2 the why this school question this year s applicants can expect to see this question on applications for the

university of chicago tufts and yale university **blancaflor questions english quizizz** - Aug 15 2023 web q the author says that every leaf on the oak tree quivered as the deep voice bellowed explain how this is an example of personification slide 3 answer quivering means **blancaflor question 4 answer uniport edu ng** - Jan 28 2022 web blancaflor question 4 answer pdf pages 2 12 blancaflor question 4 answer pdf upload herison

q paterson 2 12 downloaded from devy ortax org on september 4 2023 *blancaflor story questions activities bundle tpt* - Jan 08 2023 web which of the following is the best main idea for blancaflor alfonso makes a promise to go to the land of no return in order to save his father three years after alfonso makes the blancaflor question 4 answer pdf pdf devy ortax - Nov 25 2021 web sep 15 2023 same day appointments were available in chicago at

several cvs locations via online scheduling for thursday with appointments at some walgreens locations open **how to pronounce blancaflor howtopronounce com** - Apr 30 2022 web blancaflor 2022 10 14 this updated and expanded edition explores key methodologies to study the fascinating phenomenon of how plants readjust their growth toward gravity in *blancaflor comprehension literature quiz quizizz* - Jul 14 2023 web answer

choices to seek a long lost ring to find a princess to marry in exchange for a cure for his ill father in exchange for blancaflor s hand in marriage tags question 2 **blancaflor comprehension leon county schools** - Jun 13 2023 web 1 why did alfonso agree to go the land of no return in three years a to seek a long lost ring b to fi nd a princess to marry c in exchange for a cure for his ill father d in exchange *wonders 5th blancaflor*

*questions for workbook pg 83 84 tpt* - Jun 01 2022 web question answer 4 blancaflor is widely consistent with any devices to download appreciation for acquiring question answer 4 blancaflor algebra questions with *blancaflor english quiz quizizz* - Aug 03 2022 web this is a set of questions that correlate with the mcgraw hill wonders reading series blancaflor i have created a set of questions that go along with the folktale

passage **blancaflor question 4 answer help environment harvard edu** - Feb 26 2022 web blancaflor question 4 answer 1 5 downloaded from uniport edu ng on may 25 2023 by guest blancaflor question 4 answer if you ally obsession such a referred blancaflor **blancaflor question 4 answer** - Sep 04 2022 web blancaflor quiz for 4th grade students find other quizzes for english and more on quizizz for free **blancaflor unit 2 week 4 by**

**amber talev prezi** - May 12 2023 web feb 2 2016 question 4 why do you think blancaflor leaves after she helps alfonso support your inference with evidence from the text **blancafor teaching resources tpt** - Apr 11 2023 web this is a set of text dependent questions that correlate with the mcgraw hill wonders story from unit 2 week 4 blancaflor i have created a set of questions that will require new covid 19 vaccines arrive

in chicago experts answer - Sep 23 2021 web blancaflor question 4 answer this is likewise one of the factors by obtaining the soft documents of this blancaflor question 4 answer by online you might not require more **mcgraw blancaflor teaching resources teachers pay teachers** - Feb 09 2023 web this is a set of text dependent questions that correlate with the mcgraw hill wonders story from unit 2 week 4 blancaflor i

have created a set of questions that will require *question answer 4 blancaflor galileo banyanbotanical s* - Mar 30 2022 web jul 3 2023 blancaflor question 4 answer 1 6 downloaded from uniport edu ng on july 3 2023 by guest blancaflor question 4 answer thank you unconditionally much for *how to answer 5 common supplemental college essay* - Oct 25 2021 web this is a set of text dependent questions that correlate with the mcgraw hill

wonders story from unit 2 week 4 blancaflor i have created a set of questions that will require results for blancaflor comprehension questions tpt - Mar 10 2023 web blancaflor grade 5 wonders a question and answer trifold for the folk tale blancaflor in the 2020 edition of wonders grade 5 unit 2 contains a combination of comprehension **blancaflor quizizz** - Nov 06 2022 web blancaflor question 4 answer author staging thewanderlustki

tchen com 2023 08 28 10 42 29 subject blancaflor question 4 answer keywords **blancaflor question 4 answer help environment harvard edu** - Jul 22 2021

*blancaflor 270 plays quizizz* - Jul 02 2022 web pronunciation of blancaflor with 3 audio pronunciations 1 meaning 1 sentence and more for blancaflor quiz questions count questions lets play show more fewer

Best Sellers - Books ::

[all the magic](https://www.freenew.net/fill-and-sign-pdf-form/browse/?k=All_The_Magic_Tree_Houses.pdf)

[tree houses](https://www.freenew.net/fill-and-sign-pdf-form/browse/?k=All_The_Magic_Tree_Houses.pdf) [all quiet on](https://www.freenew.net/fill-and-sign-pdf-form/browse/?k=All-Quiet-On-The-Western-Front-Spark-Notes.pdf) [the western](https://www.freenew.net/fill-and-sign-pdf-form/browse/?k=All-Quiet-On-The-Western-Front-Spark-Notes.pdf) [front spark](https://www.freenew.net/fill-and-sign-pdf-form/browse/?k=All-Quiet-On-The-Western-Front-Spark-Notes.pdf) [notes](https://www.freenew.net/fill-and-sign-pdf-form/browse/?k=All-Quiet-On-The-Western-Front-Spark-Notes.pdf) [alfa romeo](https://www.freenew.net/fill-and-sign-pdf-form/browse/?k=alfa_romeo_parts_spider_repair_manual_online.pdf) [parts spider](https://www.freenew.net/fill-and-sign-pdf-form/browse/?k=alfa_romeo_parts_spider_repair_manual_online.pdf) [repair manual](https://www.freenew.net/fill-and-sign-pdf-form/browse/?k=alfa_romeo_parts_spider_repair_manual_online.pdf) [online](https://www.freenew.net/fill-and-sign-pdf-form/browse/?k=alfa_romeo_parts_spider_repair_manual_online.pdf) [algebra 1](https://www.freenew.net/fill-and-sign-pdf-form/browse/?k=Algebra_1_Problem_Of_The_Week.pdf)

[problem of the](https://www.freenew.net/fill-and-sign-pdf-form/browse/?k=Algebra_1_Problem_Of_The_Week.pdf) [week](https://www.freenew.net/fill-and-sign-pdf-form/browse/?k=Algebra_1_Problem_Of_The_Week.pdf) [among the copts](https://www.freenew.net/fill-and-sign-pdf-form/browse/?k=among_the_copts.pdf) [algorithms mcq](https://www.freenew.net/fill-and-sign-pdf-form/browse/?k=algorithms_mcq_questions_with_answers_crusoy.pdf) [questions with](https://www.freenew.net/fill-and-sign-pdf-form/browse/?k=algorithms_mcq_questions_with_answers_crusoy.pdf) [answers crusoy](https://www.freenew.net/fill-and-sign-pdf-form/browse/?k=algorithms_mcq_questions_with_answers_crusoy.pdf) [alpha tau omega](https://www.freenew.net/fill-and-sign-pdf-form/browse/?k=alpha_tau_omega_initiation_ritual.pdf) [initiation](https://www.freenew.net/fill-and-sign-pdf-form/browse/?k=alpha_tau_omega_initiation_ritual.pdf) [ritual](https://www.freenew.net/fill-and-sign-pdf-form/browse/?k=alpha_tau_omega_initiation_ritual.pdf)

[amity shlaes](https://www.freenew.net/fill-and-sign-pdf-form/browse/?k=Amity-Shlaes-The-Forgotten-Man.pdf) [the forgotten](https://www.freenew.net/fill-and-sign-pdf-form/browse/?k=Amity-Shlaes-The-Forgotten-Man.pdf) [man](https://www.freenew.net/fill-and-sign-pdf-form/browse/?k=Amity-Shlaes-The-Forgotten-Man.pdf) [alternator](https://www.freenew.net/fill-and-sign-pdf-form/browse/?k=Alternator_Wiring_Diagram_Alternator_Chevy_Cobalt.pdf) [wiring diagram](https://www.freenew.net/fill-and-sign-pdf-form/browse/?k=Alternator_Wiring_Diagram_Alternator_Chevy_Cobalt.pdf) [alternator](https://www.freenew.net/fill-and-sign-pdf-form/browse/?k=Alternator_Wiring_Diagram_Alternator_Chevy_Cobalt.pdf) [chevy cobalt](https://www.freenew.net/fill-and-sign-pdf-form/browse/?k=Alternator_Wiring_Diagram_Alternator_Chevy_Cobalt.pdf) [all formulas of](https://www.freenew.net/fill-and-sign-pdf-form/browse/?k=All_Formulas_Of_Excel_2007_With_Example.pdf) [excel 2007 with](https://www.freenew.net/fill-and-sign-pdf-form/browse/?k=All_Formulas_Of_Excel_2007_With_Example.pdf) [example](https://www.freenew.net/fill-and-sign-pdf-form/browse/?k=All_Formulas_Of_Excel_2007_With_Example.pdf)